Приложение 2 к приказу Минприроды России от 16.09.2016 № 480

Форма

# УТВЕРЖДАЮ: Первый заместитель начальника Главного управления лесного хозяйства Oмской области<br>Дата 13,08.2017

# Акт

# лесопатологического обследования № 76

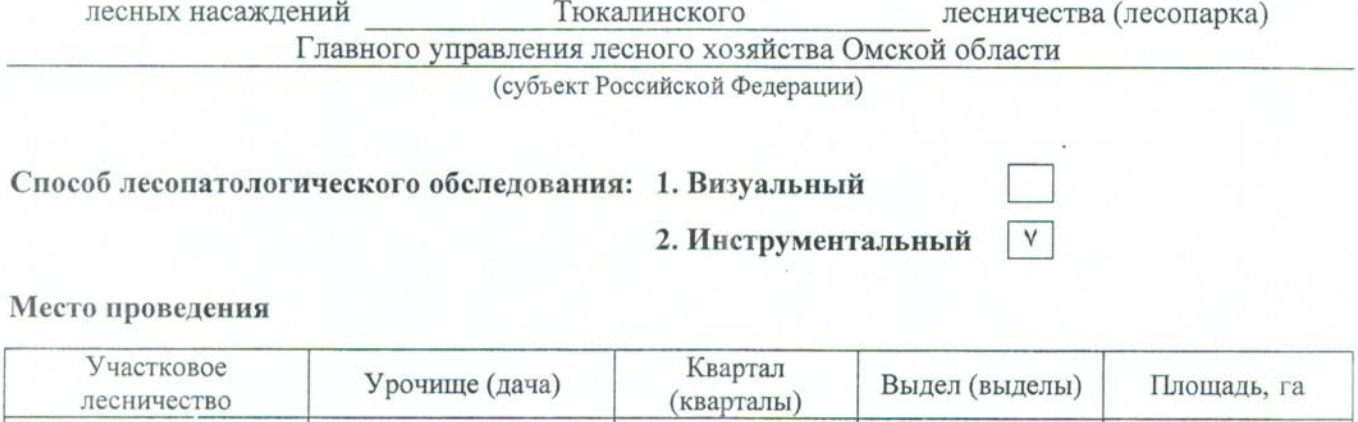

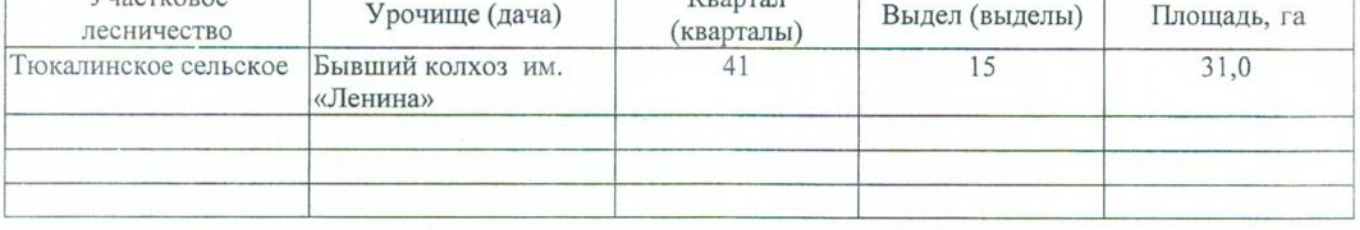

Лесопатологическое обследование проведено на общей площади 31,0 га.

# 2. Инструментальное обследование лесного участка.

характеристика лесного насаждения соответствует  $(He)$ 2.1. Фактическая таксационная соответствует) (нужное подчеркнуть) таксационному описанию. Причины несоответствия: Лесоустройство 1985

Ведомость лесных участков с выявленными несоответствиями таксационным описаниям приведена в приложении 1 к Акту.

 $\overline{\mathsf{v}}$ 

### 2.2. Состояние насаждений: с нарушенной устойчивостью

#### с утраченной устойчивостью

#### причины повреждения:

868/устойчивый низовой пожар 4-10 летней давности высокой интенсивности

#### Заселено (отработано) стволовыми вредителями:

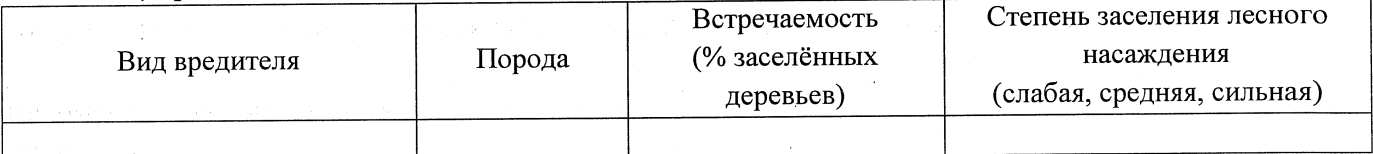

#### Повреждено огнём:

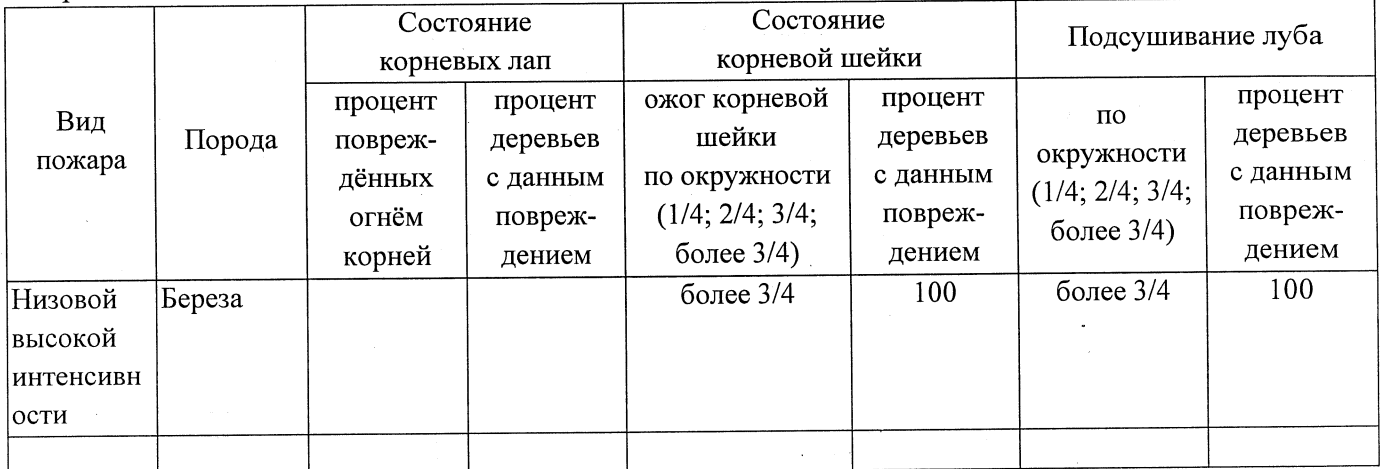

#### Поражено болезнями:

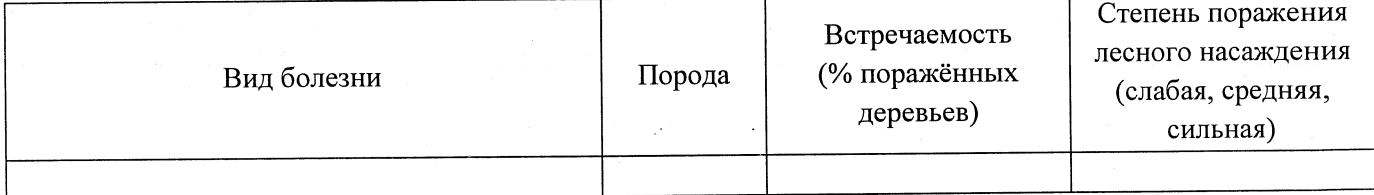

## 2.3. Выборке подлежит 100 % деревьев,

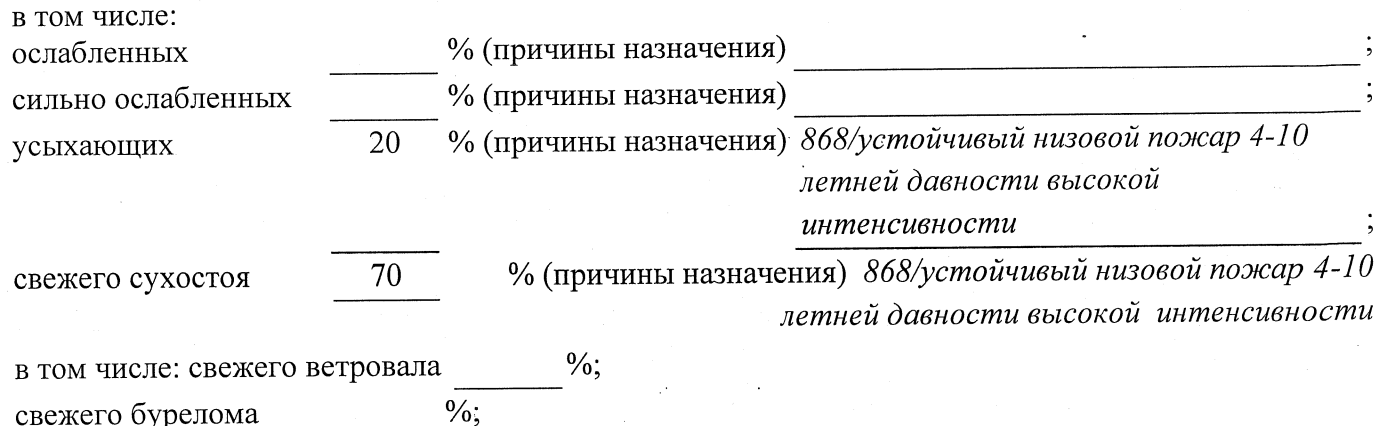

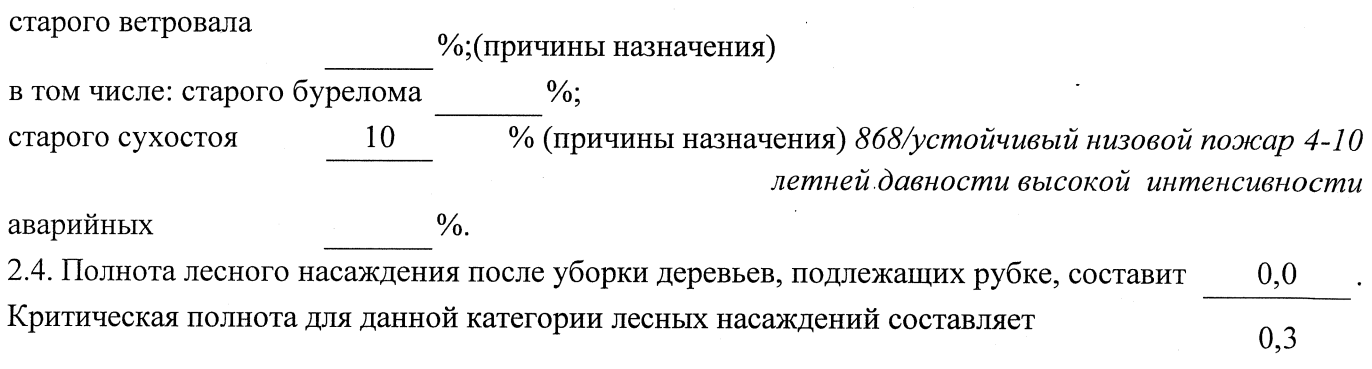

## ЗАКЛЮЧЕНИЕ

С целью предотвращения негативных процессов или снижения ущерба от их воздействия назначено:

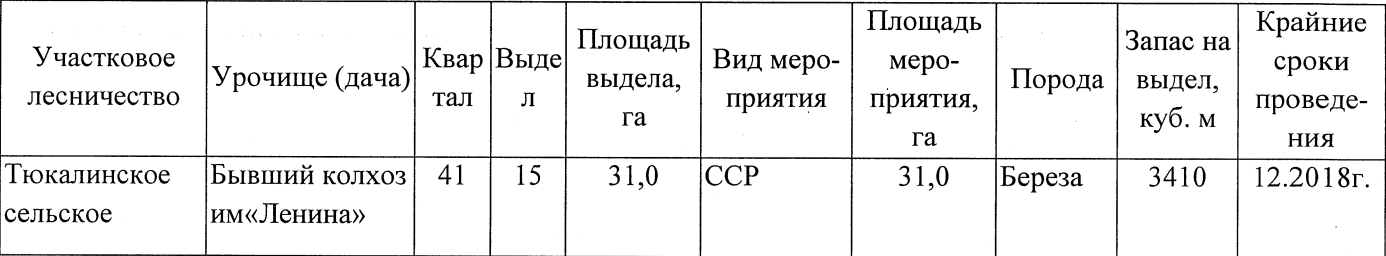

Ведомость перечета деревьев, назначенных в рубку, и абрис лесного участка прилагаются (приложение 2 и 3 к Акту).

Меры по обеспечению возобновления:

Естественное заращивание

Мероприятия, необходимые для предупреждения повреждения или поражения смежных насаждений: Мониторинг смежных насаждений

Сведения для расчёта степени повреждения: год образования старого сухостоя 2015  $\ddot{\cdot}$ основная причина повреждения древесины 868/устойчивый низовой пожар 4-10 летней давности высокой интенсивности Дата проведения обследований 17.08.2017 Исполнитель работ по проведению лесопатологического обследования: Заместитель директора САУ «Тюкалинский лесхоз» Ф.И.О. Роева Н.И. Подпись  $\mathscr{M}$ 

\* Раздел включается в акт в случае проведения лесопатологического обследования инструментальным способом.